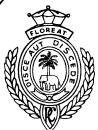

Royal College – Colombo 07 Royal College – **Royal College – Colombo 07** Royal College – Colombo 07 Royal College – Colombo 07

## Model Paper - November 2020 Grade 11

Information & Communication Technology – I,II

80 E I,II

Three hours

- Answer all the questions.
- Write your index number in the space provided in the answer sheet.
- In each of the questions 1 to 40, pick one of the alternatives which is correct or most appropriate and mark your response on the answer sheet with a cross (X).
- 1. Which of the following storage devices belongs to non-volatile memory category?

1.Registers

2. RAM

3. Cache memory

4. ROM

2. A smart phone camera can be used to access a website URL by scanning a

1.Barcode

2. Unicode

3. QR Code

4. Binary Code

3. Equivalent Binary Coded Decimal code for 12<sub>16</sub> is

1.0001 1010

2.0001 0010

3. 0001 1000

4.0000 1100

4. Consider the given integrated circuit below. If pin 12=1.what can be the corresponded values of pin 13 and 11?

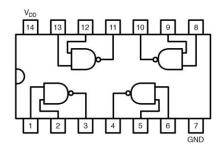

1. A and B only

2. A only

3. B only

A- 0,1 B- 1,0 C- 1.1

4. A and C only

- 5. Which of the following statements are true?
  - A- Hexadecimal numbers are used on web pages to set colors
  - B- 1010 is a binary number
  - C- 123 is equivalent to  $1111011_2$  and  $7A_{16}$

1. A and B only

2. A only

3. B only

4. All A, B, C

6. What is the value you get if you enter  $=4^2*(6-2^2)/2*2$  expression in a spreadsheet cell?

1.64

2, 256

3.32

4. 8

7. A raster image can represent up to 128 number of different colors. Number of bits that a pixel can contain in this image is

1.6

2.7

3.8

4.9

| 8.  | What is the printer type which is mostly used in point-of-sale (POS) in super markets?             |                                                                                                    |                                                                                                  |                                                            |  |  |  |  |
|-----|----------------------------------------------------------------------------------------------------|----------------------------------------------------------------------------------------------------|--------------------------------------------------------------------------------------------------|------------------------------------------------------------|--|--|--|--|
|     | 1. Laser Printer                                                                                   | 2.Thermal Printer                                                                                                    | 3. Ink Jet Printer                                                                               | 4.Line Printer                                             |  |  |  |  |
| 9.  | Which of the follow                                                                                | Which of the following is an example for phishing?                                                                                                    |                                                                                                  |                                                            |  |  |  |  |
|     | 1. Stealing your per research.                                                                     | rsonal information by sendin                                                                                                    | g you a fake email asking                                                                        | you to fill your data for a                                |  |  |  |  |
|     | 3. Misdirecting a us                                                                               | ment created by someone elser to a different website to coment emails about products of                                                                  | llect information.                                                                               | n person.                                                  |  |  |  |  |
| 10. | Consider the following                                                                             | ing statements which are desc                                                                                                    | ribed about characteristics of                                                                   | of information.                                            |  |  |  |  |
|     | need                                                                                               | en you go to bank to get a loa<br>ded for the loan.                                                                                                    |                                                                                                  |                                                            |  |  |  |  |
|     |                                                                                                    | en bank asked to submit your<br>rs paysheets.                                                                                                    | paysheet, it's not suitable to                                                                   | submit your previous                                       |  |  |  |  |
|     | _                                                                                                  | es of information is described<br>B-Relevancy<br>B-Accuracy                                                                                              | using the above-mentioned                                                                        | statements separately?                                     |  |  |  |  |
|     |                                                                                                    | B-Timeliness<br>B-Timeliness                                                                                                    |                                                                                                  |                                                            |  |  |  |  |
| 11. | A- Internet is a B- Content Ma C- Hexadecima                                                       | ing statements regarding the value service provided by www nagement System software call codes can't be used to represstatements are correct?  2. B only | n be used to design web pag                                                                      | ges.<br>4. A and B only                                    |  |  |  |  |
| 12. | Which of the follow                                                                                | ing activities is an example for                                                                                                    | or "e-governance "?                                                                              |                                                            |  |  |  |  |
|     | 2. Renew your vehic                                                                                | rd from department for regist<br>ele revenue license online.<br>ficates at divisional secretaria<br>o buy groceries                                      | •                                                                                                |                                                            |  |  |  |  |
| 13. | Ruchith is editing a saving his file is cor                                                        | document he has created yest rect?                                                                                                    | erday. Which of the following                                                                    | ng statements related to                                   |  |  |  |  |
|     | 2.'Save as' option sa<br>3.'CTRL+V' key co                                                         | es the file with different name<br>aves the file with the same na<br>mbination saves the file with<br>mbination saves the file with                      | me or different name.<br>thew same name.                                                         |                                                            |  |  |  |  |
|     |                                                                                                    |                                                                                                    | PowerPoint is /are correct?                                                                      |                                                            |  |  |  |  |
| 14. | A – You can type te<br>B – You can show o                                                          | ing statement/s related to MS<br>xt directly into a PowerPoint<br>r hide task pane from View ><br>PowerPoint presentation only                           | slide but typing in text box i > Toolbars.                                                       |                                                            |  |  |  |  |
| 14. | A – You can type te<br>B – You can show o<br>C – You can view a                                    | xt directly into a PowerPoint<br>r hide task pane from View ><br>PowerPoint presentation only<br>statement/s is/are true?                                | slide but typing in text box i > Toolbars.                                                       |                                                            |  |  |  |  |
|     | A – You can type te<br>B – You can show o<br>C – You can view a<br>Which of the above<br>1. A only | xt directly into a PowerPoint<br>r hide task pane from View ><br>PowerPoint presentation only<br>statement/s is/are true?                                | slide but typing in text box i > Toolbars.  in Normal, Slide Sorter or a slide.  3. A and B only | Slide Show view.  4. A and C only  ess LAN communications? |  |  |  |  |

- 16. Customer asked to develop a New Management System as their old system is 5 years old. But he wishes to use the both system at same time in the company. Customer will remove the old system If the new system proves to be successful. Which of the following deployment method is most suitable for this project?
  - 1. Direct

- 2. Parallel
- 3. Pilot
- 4.Phased
- 17. Which represents the Most Significant Bit and Least Significant Bit of 36 respectively?
  - 1.3,6

- 2. 1,0
- 3.0,1
- 4. 1,1
- 18. Which of the following is the correct Boolean expression for the following logic gate?

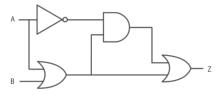

- 1. A'(A+B) + (A+B)
- 2. (A'+AB) AB
- 3. A(A+B)'+(A+B)
- 4. (A+A'B) AB
- 19. Which of the following tool can be used to copy pixel from one part of a graphic to another in GIMP software?
  - 1.

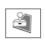

2.

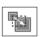

3.

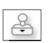

4.

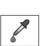

- 20. Which of the following is a type of utility used to reduce the size of files to increase the amount?
  - 1. Disk Defragment
- 2. Disc Cleanup
- 3. File Compression Program
- 4. Antivirus Program

• Questions 21 to 23 are based on the following spreadsheet

| 4 | Α      | В       | С | D   | Е    |  |
|---|--------|---------|---|-----|------|--|
| 1 | Raduis | Volume  |   | 3/4 |      |  |
| 2 | 2      | 18.84   |   |     |      |  |
| 3 | 5      | 294.38  |   | π = | 3.14 |  |
| 4 | 10     | 2355.00 |   |     |      |  |
| 5 | 13     | 5173.94 |   |     |      |  |
| 6 |        |         |   |     |      |  |

- A2 to A5 values are radius of a sphere and above spreadsheet is made to calculate volume of a sphere. Here volume =  $(4/3) \pi r^3$  and constant values of 4/3,  $\pi$  are given in D1 and E3 cells respectively.
- 21. Which of the following should be written on cell B2 in order to calculate the volume of the sphere? (Note that you have to use the same formula to get the values for other radiuses)

- 22. Which of the following method is **most appropriate** to copy formula from B2 to other cells in the B column?
  - 1.Copy formula one by one to each other cells.
  - 2. Type the formula one by one in each other cells.
  - 3.Use the fill handle and drag it down to copy formula to other cells.
  - 4.Use built in Auto calculate shortcut.

- 23. After you copied the formula in to B5 cell which of the following will appear on the cell?
  - 1. =D1\*E3\*A5^3
- 2. =D\$1\*E\$3\*A2^3
- 3. =D\$1\*E\$3\*A5^3
- 4. =\$D\$1\*\$E\$3\*A5\*A5
- 24. Below diagram shows how computer converts high level language in to machine language. Which of the following is not suitable as A?

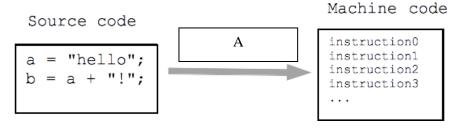

- 1. Source Program
- 2. Interpreter
- 3. Assembler
- 4. Compiler
- 25. Consider the following table and find the correct html code?

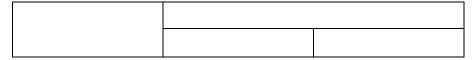

- 1.
- 2.
- 4.
- 26. Which of the following is the correct html code segment for adding a background colour?
  - 1. <background>yellow<Background>
  - 2. <body color = "yellow">
  - 3. <body bg ="yellow">
  - 4. <body bg color = "yellow">
- 27. Which of the following can use to add times to add time to slides in a MS PowerPoint presentation?
  - 1.Slide Show Menu
- 2. Record Slide Show
- 3. Rehearse Timing Button
  - 4. Custom Slide Show
- 28. Which of the following is not true about network topologies?
  - A-Tree topology is an example of hybrid topology.
  - B-In ring topology, data frames are transmitted from device to device around a closed loop in bidirectional path
  - C-Star topology can't be used to the purpose of centralized management.
  - 1. A only
- 2. B only
- 3. A and B only
- 4. B and C only
- 29. Which of the following statements will not help to reduce Digital Divide?
  - 1.Increasing the taxes for smart devices.
  - 2. Conducting awareness programs about ICT in rural areas.
  - 3. Donating computers to schools in suburb areas
  - 4. Conducting free ICT literacy course for elders in the community.

30. Consider the following inside image of a hard disk. Which of the following represents 1,2,3 Components respectively?

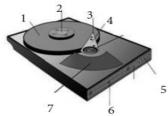

- 1. Platter, Spindle, Head
- 2. Spindle, Head, Platter

- 3. Head, Platter, Spindle
- 4. Platter, Spindle, Actuator
- Consider 31 to 34 are based on the following partly shown database tables that are used to store data about Clubs, Students and Memberships by students in different clubs in their school.

**Table: Clubs** (Contains the details of clubs in the school)

| Club_ID | Club_Name          | Chairman | Short_Description                            |
|---------|--------------------|----------|----------------------------------------------|
|         |                    |          | uplift the standard of chemistry among the   |
| 01      | Chemistry Club     | 1005     | students.                                    |
|         |                    |          | emerge as the key provider of high-value,    |
| 02      | Gavel Club         | 1011     | experiential communication.                  |
|         |                    |          | Continue to serve the community whilst       |
| 03      | Interact Club      | 1001     | developing skills.                           |
|         |                    |          | Ignite a passion to embrace entrepreneurship |
| 04      | Entrepreneurs Club | 1010     | during school life.                          |

**Table: Students** (Contains the details of the students in clubs and whether the each of the student is a hosteler or not.)

| Student_Name | Student_ID | Grade | Hosteler |
|--------------|------------|-------|----------|
| Pavan        | 1001       | 12    | TRUE     |
| Chirath      | 1003       | 09    | TRUE     |
| Ravindu      | 1010       | 12    | TRUE     |
| Rajeeva      | 1011       | 13    | FALSE    |
| Viran        | 1005       | 13    | FALSE    |

**Table: Memberships** (Contains the details of the students who got membership in each club)

| Club_ID | Student_ID | Member_Since |
|---------|------------|--------------|
| 01      | 1005       | 2006         |
| 02      | 1011       | 2007         |
| 02      | 1003       | 2008         |
| 04      | 1010       | 2009         |

31. How many tuples are in the *Clubs* table?

1.2

2.3

3.4

4. 5

- 32. What would be the most suitable filed as the primary key for the *Students* table & *Clubs* table respectively.
  - 1. Student\_Name & Club\_ID
  - 2. Student\_ID and Club\_Name
  - 3. Student ID and Club ID
  - 4. Club\_ID and Student\_ID

| 33. Ch    | 33. Chairman of the Gavel club took his membership on which year?                           |                           |                                             |                             |           |
|-----------|---------------------------------------------------------------------------------------------|---------------------------|---------------------------------------------|-----------------------------|-----------|
| 1.        | 2006                                                                                        | 2. 2007                   | 3. 200                                      | 8                           | 1. 2009   |
| 34. W     | hich of the following can be                                                                | used as the data type for | r the Hosteler file                         | ed in <i>Students</i> table | ?         |
| 1.        | Short Text                                                                                  | 2. Long Text              | 3. Boolean                                  | 2                           | 4. Yes/No |
| 35. W     | hich of the following is not                                                                | true regarding booting u  | p process in a cor                          | nputer?                     |           |
|           | CPU's initialization is to loo                                                              | ok to the system's ROM    | BIOS for its first                          | instruction in the s        | tartup    |
| 2.<br>3.0 | ogram. POST begins by checking the CPU finds the location of the Using bootstrap loader CPU | e operating system using  | information in th                           | ne MBR                      |           |
|           | onsider the following pseudo<br>EGIN                                                        | ocode segment:            |                                             |                             |           |
| DI        | READ X                                                                                      |                           |                                             |                             |           |
|           | IF X < 100<br>DO                                                                            |                           |                                             |                             |           |
|           |                                                                                             | DISPLAY '*'<br>X=X-2      |                                             |                             |           |
|           | WHIL                                                                                        | LE X<100                  |                                             |                             |           |
|           | ELSE                                                                                        |                           |                                             |                             |           |
|           | DISPI<br>ENDIF<br>END                                                                       | LAY 'Entered Number i     | s less than 100'                            |                             |           |
| Но        | ow many times the '*' will b                                                                | e displayed if the value  | 150 is input for tl                         | ne X variable               |           |
| 1.        | 1 2. 25                                                                                     | 3. 24                     |                                             | 4. Infinite times           |           |
|           | onsider the following pseudo<br>EGIN<br>Count=0<br>Number=0                                 | ocode segment to answe    | questions 37 and                            | 138.?                       |           |
|           | REPEAT<br>Number =Nur                                                                       |                           |                                             |                             |           |
|           | Count=Count-<br>UNTIL Count <5                                                              | +1                        |                                             |                             |           |
|           | PRINT Number<br>PRINT Count                                                                 |                           |                                             |                             |           |
| EN        | ND                                                                                          |                           |                                             |                             |           |
| 1.        | hat are the values of 'Number<br>Number =4, Count=5<br>Number =5, Count=4                   | er' and 'Count' when th   | e above program 3.Number=5, 0 4.Number=5, 0 | Count=4                     | ed?       |
| 38. Ho    | ow many times the while loo                                                                 | op in the given program   | segment is execut                           | ted?                        |           |
| 1.2       |                                                                                             | 2.3                       | 3.4                                         |                             | 4.5       |
|           |                                                                                             |                           |                                             |                             |           |

39. Which of the following represents the logic of the given flowchart?

1. N=7
 IF B>N
 Display N
 ELSE
 N=N+1
 ENDIF
 ENDIF
 2.N=7
 IF B>N
 N=N+1
 ELSE
 Display N
 ENDIF

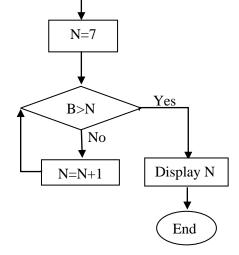

- 40. Which of the following is statements are true?
  - A- Interpreter translates just one statement of the program at a time into a machine code.
  - B- Java is an example of an Object-Oriented Programming.
  - C- High Level language programs are faster than Low Level language programs.
  - 1. A and B only 2. B and C only 3.A and C only 4.A, B and C all

\*\*\*\*

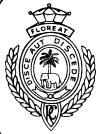

 $\begin{array}{c} {\rm Royal\ College\ -\ Colombo\ 07\ Royal\ College\ -\ } \\ {\rm Colombo\ 07\ Royal\ College\ -\ } \\ \end{array} \begin{array}{c} {\rm Royal\ College\ -\ } \\ {\rm Colombo\ 07\ Royal\ College\ -\ } \\ \end{array} \begin{array}{c} {\rm Royal\ College\ -\ } \\ {\rm Colombo\ 07\ Royal\ College\ -\ } \\ \end{array} \begin{array}{c} {\rm Royal\ College\ -\ } \\ {\rm Colombo\ 07\ Royal\ College\ -\ } \\ \end{array}$ 

## Model Paper - November 2020 Grade 11

Information & Communication Technology – I,II

80 E I,II

Three hours

- Answer Five (05) questions only, including the first question and four others.
- First question carries 20 marks and each of the other questions carries 10 marks.
- 1. (i) Hex colors are a way of representing colors from various color models through hexadecimal values. Write the appropriate Hex Color code for the following RGB color combination.

| R   | G   | В  |
|-----|-----|----|
| 125 | 240 | 57 |

- (ii) An Air conditioner machine with motion and temperature sensors are located in side a closed room. The AC machine turns on automatically when someone is the room and room temperature is greater than 25°C (T>25°C). The motion sensor turns from OFF (0) to ON (1) when someone is inside the room. The temperature sensor turns from OFF (0) to ON (1) when temperature is greater than 25°C.Manual switch can be used to power ON the AC machine under any scenarios. Draw a logic circuit to relating to the above scenario.
- (iii) The given below ports labeled A to E are found in computers.

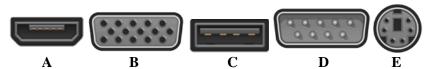

Write down the relevant label of the port related to the following tasks.

- (a) Which port(s) can be used to connect a monitor to the system unit using a cable?
- (b) What is/are the port(s) later on replaced by C labeled port?
- (iv) Darshana is a Mathematics lecturer at University of Kelaniya and since the covid-19 pandemic situation, he conducts online lectures using his mobile phone with built in front camera as his laptop's web camera is broken. Sometimes he records the lessons and save them on the phone's SD card.
  - (a) Write one input device and one storage device in the above scenario.
  - (b) One of his fellow lectures suggest him to use his mobile phone camera as a web camera for his laptop to conduct online lectures using laptop. Do you agree with his colleague's statement if yes give reasons?
- (v) Network topology is the way a network is arranged, including the physical or logical description of how links and nodes are set up to relate to each other.
  - (a) Draw a diagram of mesh topology that includes three personal computers, a printer and a router.
  - (b) Give an example of a hybrid topology and name the topologies included in the hybrid topology you named.
- (vi) Consider the following phrase before and after formatting using word processing software:

**Before formatting**: 2nd term school vacation was extended due to covid-19 pandemic. **After formatting**: 2<sup>nd</sup> term school vacation was extended due to **COVID-19** pandemic.

Write down the word processing software tools required for the above formatting.

(vii) A hardware shop sells garden tools and stores details of these in a database table named TOOLS. **Code** is the primary key in the TOOLS table.

| Code | Description  | Price (Rs.) | Quantity_Stock | Quantitiy_Ordered |
|------|--------------|-------------|----------------|-------------------|
| HS20 | Hose (20 m)  | 3000        | 15             | 3                 |
| GFLG | Garden Fork  | 6000        | 10             | 1                 |
| GSLG | Garden Spade | 7000        | 8              | 2                 |
| LMHD | Lawn Mover   | 12000       | 6              | 0                 |

- (a) Write the purpose of the primary key in the TOOLS table.
- (b) List the output from the data shown in the table TOOLS that would be given by this query by example.

| Field:    | Code  | Description | Price (Rs.) | Quantity_Stock | Qunatity_Ordered |
|-----------|-------|-------------|-------------|----------------|------------------|
| Table:    | TOOLS | TOOLS       | TOOLS       | TOOLS          | TOOLS            |
| Sort:     |       |             |             |                | Descending       |
| Show:     | √     | \ \         |             |                | √                |
| Criteria: |       |             |             | <10            |                  |
| Or:       |       |             |             |                |                  |

- (viii) Write down the answers for the following Pascal related questions.
  - (a) Write down the output of the following code segment?

```
p:=1;
q:=9;
for i:=q-p to q+p do
  begin
  write(i*i*i,'');
end:
```

- (b) Write a pascal statement to assign the 5<sup>th</sup> element of an array variable X to its 3<sup>rd</sup> element?
- (ix) choosing from the words given in brackets, select the suitable word that should be used to fill in each blank of the following statements labeled A to D. In your answer, write only the statements label and selected word for the blank.

A-Crop/Trim tool can be used to remove unnecessary sections in edge of images and reduce number of ...... in an image

D-In audio production ...... defines how many times per second a sound is sampled.

[sampling rate, resolution, frame rate, pixels]

- (x) Determine whether the following statements are **TRUE** or **FALSE** 
  - (a) Every Network Interface Card has a hardware address that's known as an IP Address.
  - (b) Domain Name System (DNS) is a naming database in which internet domain names are located.
  - (c) Router can't be used to connect two networks together.
  - (d) TCI/IP is the communication protocol used by internet.

- 2. (i) Write answers for the following.
  - (a) A person can contract covid-19 even touching money by hand. Suggest one thing he could do to avoid touching money and do transactions.
  - (b) Due to drought season Lahiru has to face sudden power cuts, and since that his computer suddenly shuts down. Write down one thing that he could do to prevent this.
  - (c) An engineer wants to take some necessary files place to place but he doesn't have a flash drive to take those files with. Suggest a method to get these files from any place without using a peripheral device.
  - (d) Some of Samanthi's personal photos were published on internet without her permission to blackmail her. Write down where can she complaint about this incident.
  - (e) Write one way in which a person can protect his computer from unauthorized access by the users on the internet.
- (ii) A computer user may experience many physical health problems from using computers extensively over a prolonged period of time in an inefficient manner. The following shows possible reasons (*labeled A to D*) and health issues (*labeled E to H*) develop by them.
  - A-Poor workstation (desk) design, bad posture and sitting for long periods of time.
  - B- Looking at the computer monitor at the same distance point for long periods of time.
  - C-Incorrect use of computer mouse and keyboard.
  - D-Prolonged use of computers may lead to an overall sedentary lifestyle that lacks adequate physical activity.

Identify the most suitable health issue for the above reasons from the labelled list (E - H) given below. Write down the possible label and the matching health issue label.

List: [ E-Computer vision syndrome, F-Obesity, G-Musculoskeletal disorder, H-Carpel Tunnel Syndrome]

- (iii) Explain the purpose of Digital Bridge and write 2 examples to create a digital bridge in the society.
  - 1. Following are the partly shown tables of the relational database of an online restaurant booking system which allows customers to make a reservation for a table.

| CustomerName | CustomerID | MobileNumber |
|--------------|------------|--------------|
| Kasun        | C001       | 713456745    |
| Chamara      | C002       | 763446675    |
| Dileepa      | C003       | 789856234    |
| Ajeevan      | C004       | 756723964    |
| Ashane       | C005       | 712206795    |
| Malanka      | C006       | 772866745    |

**Table: Customer** (Includes the information of customers)

| TableID | NoOfSeats |
|---------|-----------|
| T01     | 4         |
| T02     | 4         |
| T03     | 6         |
| T04     | 6         |
| T05     | 10        |
| T06     | 10        |
| T07     | 6         |

| CustomerID | TableID | Date       | Time     |
|------------|---------|------------|----------|
| C001       | T03     | 25.11.2020 | 6.00 P.M |
| C002       | T05     | 25.11.2020 | 8.00 P.M |
| C002       | T06     | 25.11.2020 | 8.00 P.M |
| C003       | T03     | 26.11.2020 | 8.00 A.M |
| C004       | T07     | 24.11.2020 | 8.00 A.M |
| C005       | T01     | 26.11.2020 | 1.00 P.M |
| C006       | T01     | 24.11.2020 | 1.00 P.M |

**Table: Table** (Includes the information of tables in the restaurant)

**Table: Reservation** (Includes the information of reservations)

- (i) (a) Write down the *foreign key/s* of the **Reservation table**.
  - (b) Write down how these tables will related to each other using their keys and fields
  - (c)Considering the above tables, identify and write down the cardinality between following relations
    - (i) Customer and Reservation
    - (ii) Reservation and Table
- Which table(s) need(s) to be updated to accommodate the following changes?
  - (a) *Malanka* has made another reservation for a table (**TableID**: *T04*) on 24<sup>th</sup> of November at 1.00 P.M.
  - (b) Restaurant has decided to add another table (TableID: T08) to the dining area, which can accommodate 6 seats.
- (iii) (a) Write down the new record(s) to be added to the relevant table(s) for the change mentioned in part (ii)(a). Use the format: [table name-> (field1, field2,...)] for each record.
  - (b) A new customer called Rajiva (CustomerID:C007) has made a reservation on 26<sup>th</sup> of November at 7.00 P.M. Write down the new record(s) to be added to the relevant table(s) for the above change. Use the format: [table name-> (field1, field2,...)] for each record.
- 4. (i) Consider the following statements with blanks and identify the most suitable term to fill each blank from the list given below. Write down the statement letter and the missing term.
- (a) \_\_\_\_\_ are companies that provide space on a server owned or leased for use by clients, as well as providing Internet connectivity, typically in a data center.
- (b) \_\_\_\_\_\_ is an identification string that defines a realm of administrative autonomy, authority or control within the Internet.
- (c) \_\_\_\_\_ is used to transfer large files from one computer to another using internet.
- (d) \_\_\_\_\_\_is commonly used to logically separate a website into sections.
- (e) Opera GX is an example for who uses their for online gaming purposes.
- (f) \_\_\_\_\_ is a server side scripting language that is embedded in HTML. It is used to manage dynamic content, databases, session tracking, even build entire e-commerce sites.
- (g) Using \_\_\_\_\_\_you can design a web page even though you don't have knowledge about programing languages.
- is a software that relevant HTML document is automatically prepared in a separate interface while the designer is finishing the web page using a graphical interface.

List: [php, web hosts, Drupal, Subdomain, Bluegriffon, FileZilla, web browser, domain name, IP address, HTTPS, MySQL, ISP, python]

(ii) The HTML source of the web page shown in **Figure 1** is given in **Figure 2** with certain missing tags labelled 1 to 12.

## Child abuse crisis in Sri Lanka

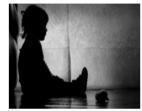

Dear sons and daughters, there are many issues to be aware of in this society where you live, as it is not a pleasant world as you dream. There can be many hidden vicious people around you. You should learn how to protect yourselves form specially, your must be aware of child abuse. "Abusing" basically means the improper usage of children. There are four types of improper usage.

## Four Types

- 1. Sexual Abuse
- 2. Physical Abuse
- 3. Emotional Abuse 4. Neglecting
- Child Abuse Statistics

Year Number of complaints

2016 9535 2017 9202

2018 9266

Reference: NATIONAL CHILD PROTECTION AUTHORITY-Help and Advice

Figure 1: The web page

```
<!DOCTYPE html>
(html)
<head>
<h1> <1>Child abuse crisis in Sri Lanka</1></h1>
(/head>
<body>
<center><img 2="child.jpg" 3="Child-Abuse" width="250" height="200"></center>
Dear sons and daughters, there are many issues to be aware of in this society where you live,
as it is not a pleasant world as you dream. There can be many hidden vicious people around you.
You should learn how to protect yourselves form specially, your must be aware of child abuse.
<4>" Abusing"</4> basically means the improper usage of children. There are four types of
improper usage.
<5>Four Types</5>
(6)
      Sexual Abuse Physical Abuse
      Emotional Abuse Neglecting
(/6>
<8>Child Abuse Statistics</8>
      <9><10>Year</10>Number of complaints
      2016535
      20179202
      20189266
Reference: <11 12="http://www.childprotection.gov.lk">
NATIONAL CHILD PROTECTION AUTHORITY-Help and advice<11>
</body>
</html>
```

Figure 2: The HTML Source code

Select the correct tags for labels 1-12 of **Figure 2** from the lists given below. Write down each label number and the corresponding HTML tag.

List: {h2, center, img, a, src, href, th, ol, ul, td, tr, b, u, caption, border}

5. Consider the following spreadsheet segments which contains of salary obtain by employees in a company. This spreadsheet used to compute the overtime pay for each employee and the final Net Pay for each employee.

| ABD Enterprise Payroll |            |              |             |                    |        |           |         |         |
|------------------------|------------|--------------|-------------|--------------------|--------|-----------|---------|---------|
| Date                   | 24/11/2020 |              |             |                    |        |           |         |         |
| Emp.Number             | Emp. Name  | Basic Salary | Hourly Rate | OT Hours<br>Worked | OT Pay | Gross Pay | G.S Tax | Net Pay |
| E001                   | Gihan      | 34000        |             | 12                 |        |           | 1500    |         |
| E002                   | Priyanka   | 30500        |             | 15                 |        |           | 1500    |         |
| E003                   | Champika   | 31000        |             | 18                 |        |           | 1500    |         |
| E004                   | Dinuka     | 39000        |             | 15                 |        |           | 1500    |         |
| E005                   | Ashoka     | 42500        |             | 16                 |        |           | 1500    |         |
| E006                   | Tharindu   | 41500        |             | 14                 |        |           | 1500    |         |
| Hourly Rate =          | 1%         |              |             |                    |        |           |         |         |

- (i) Write down the formula that should be written in cell D5 to find the hourly rate. The hourly rate is 1% of basic salary, *Hourly Rate*= *Basic Salary* \* 1%. [Note: use cell B12 to get 1%]
- (ii) If this formula is copied to cells D6 to D10, write down the formula that will appear in cell D9.
- (iii) Write down the formula that should be written in cell F5 to find the Overtime pay (OT Pay). The Overtime Pay is multiplication of hourly rate and OT hours worked, *OT Pay= Hourly Rate\* OT Hours Worked*.
- (iv) Write down the formula that should be written on G5 to calculate the gross pay for Gihan in the form of =function1(cell1, cell2). [Gross Pay = Basic Salary + OT Pay.]
- (v) Write down the formula that should be written on respective cell to calculate Net Pay for **Dinuka.** [Net Pay=Gross Pay-G. S Tax].
- (vi) Name the most suitable chart type in the spreadsheet software to show the Net Pay of employees in the company on the month of November.
- 6.Assume that the ICT of your school asked you to develop a new Library Information System for school library to replace the old computer-based system. Since the reliability of the new system is a very important factor, your IT teacher asked you to decide a suitable deployment approach.
  - (i) Sate one method that can be used to gather the requirements of the system.
  - (ii) When identifying requirements, we categorize them into two categories what are they?
  - (iii) Write two activities done in the *designing the solution* phase in related to the Library Information System.
  - (iv) You have decided to use the *Iterative Incremental Model* to develop the new system.
    - (a) Write down one advantage of using this method compared to other methods.
    - (b) Write down an alternative deployment approach to the *Iterative Incremental Model*.
  - (v) Principal asked to test the final system involving librarians and deploy the final system first only in the School's primary section library and find the suitability of the new system to the school.
    - (a) What are the four stages of testing and debugging?
    - (b) Write down the most appropriate method to deploy the new system according to the principal's guideline.

7. (a) Define one dimensional array using pascal programming language to include marks of science subject of 50 students according to given details below.

Name of the array: ScienceMarks

Data type: Integer

(b) The format of the quadratic equation is given as  $ax^2 + bx + c = 0$ . The flowchart given below represents the process of getting solution for x.

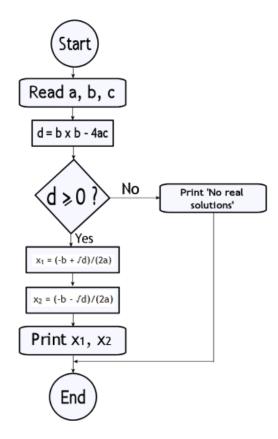

In pascal Programming language *sqrt* function returns the square root of a number. Consider the following pascal program relevant to the flowchart and fill in the banks with.

```
Program Qequation(input,output);
a,b,c,d,x1,x2: ;
begin
 write('Enter value for a:');
 readln(a);
write('Enter value for b:');
 readln(b);
 write('Enter value for c:');
 readln(c);
 if (_____) then
 begin
  x1:=(-b+sqrt(d))/2*a;
  x2:=(-b-sqrt(d))/2*a;
  writeln('x1=',x1:5:2);
  writeln('x2=',x2:5:2);
   end
```

```
else
begin
writeln('No real roots');
readln();
end;
end.
```

- (c) Determine whether the following statements are TRUE or FALSE
  - (i) The Pascal programming has procedural paradigm features and structured programming as well.
  - (ii) Object oriented programming is based on objects which consists of data only.
  - (iii) In object-oriented programming, a class cannot create objects of same type.
  - (iv) Learning Management System can be created by a programing language either using structured approach or object approach.

\*\*\*\*